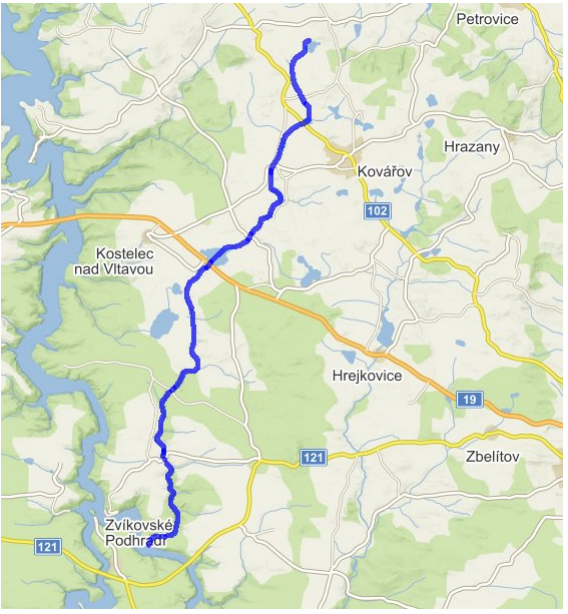

*přehledná situace zájmového území*

# **Podklady pro vyhlášení záplavového území Jickovického potoka IDVT 102 672 39 ř.km 0.0 – 18.7**

**2. Průvodní zpráva**

# **2.1 Základní údaje**

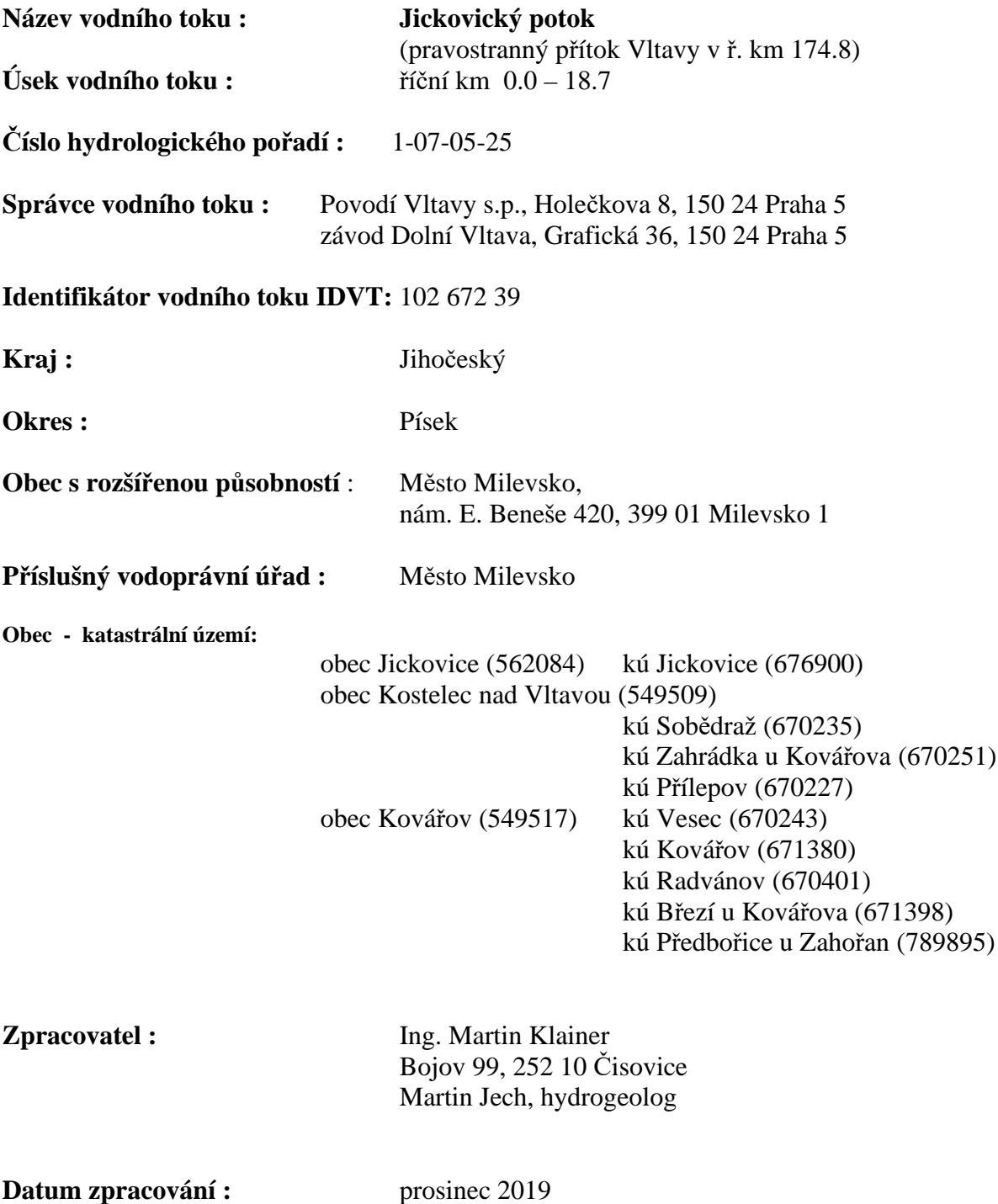

## **2.2. Popis vodního toku**

#### **Povodí toku**

Povodí Jickovického potoka je součástí povodí Vltavy.

Celková plocha povodí je 40.23 km<sup>2</sup>, délka údolní nivy potoka 18 km.

Charakteristika tvaru povodí P/L2 je 0.12 a lesnatost 32%. Dolní tok převážně zalesněný, na horním toku převažují pole a louky.

Nejvyšší místa povodí dosahují nadmořské výšky 580 m, nejnižší výška je v ústí do Vltavy 347 m.

#### **Trasa toku**

Jickovický potok od soutoku s Vltavou protéká zalesněným údolím až do ř.km 2.8, kde pokračuje přes obec Jickovice, přes Obecní rybník a další dva rybníky. Od ř. km 4.6 má potok minimální spád a protéká lučně-lesnatou krajinou, přičemž se spád postupně zvětšuje. Na ř. km 7.1 potok vychází z lesa do luk a pokračuje regulovaným korytem do ř. km 8.1, odkud dále pokračuje neupraveným korytem s minimálním spádem. Na ř. km 8.8 vstupuje do osady Zahrádka u Kovářova, skrze kterou pokračuje až k rybníku Silvestr. Po krátkém úseku travnatým, zarostlým údolím vstupuje na ř. km 12.1 do osady Přílepov. Na ř.km 12.4 osadu opouští a pokračuje zarostlým, meandrujícím korytem ke Kroupovskému rybníku, který z levé strany obtéká. Následuje krátký úsek přes osadu Vesec, nad kterou potok protéká skrze rybníky Sadnice a Pila. Následuje regulovaný úsek a Nový rybník. Od ř. km 15.7 následuje regulovaný úsek mezi poli až ke Kněžskému rybníku, nad kterým regulovaný úsek pokračuje až k rybníku Novinka na ř.km 18.7.

#### **potok protéká následujícími katastrálními územími:**

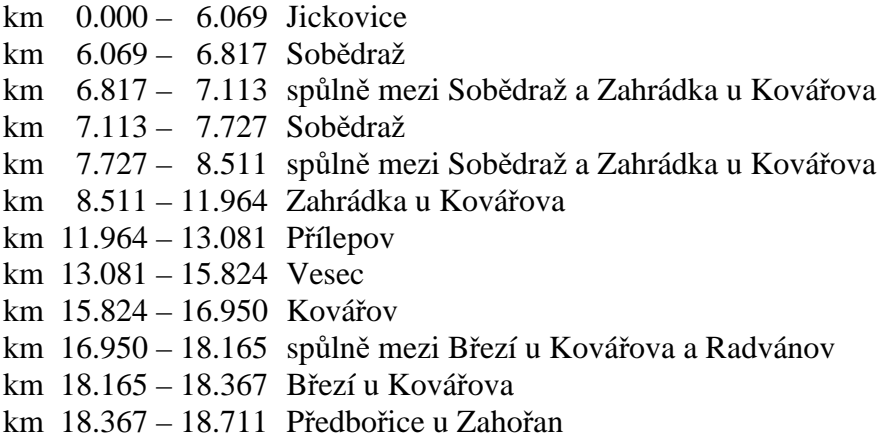

### **Jickovický potok protéká zastavěným územím v těchto úsecích:**

- ř. km 2.88 4.33 obec Jickovice
- ř. km 8.87 9.51 chatová osada
- ř. km 9.97 10.88 osada Zahrádka
- ř. km 12.12 12.41 osada Přílepov
- ř. km 13.09 13.14 samota Kroupov
- ř. km 13.34 13.83 osada Kotýřina
- ř. km 14.60 15.23 osada Slavoňov

## **Podélný profil**

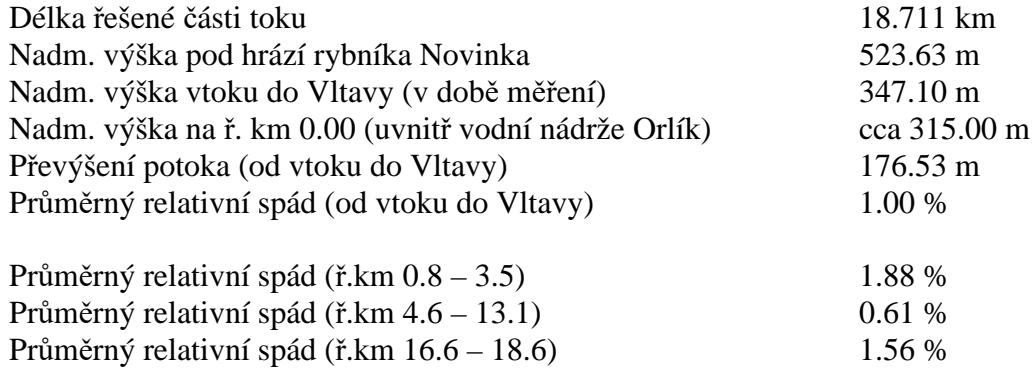

## **2.3. Podklady**

- rastrová vodohospodářská mapa 1 : 50 000
- rastrová základní mapa ČR v měřítku 1 : 10 000
- ortofotomapa ČR v měřítku 1 : 5 000
- DMR-5G
- technologicko-provozní evidence toku
- katastrální mapa
- standardní hydrologická data od ČHMÚ

## **2.4. Geodetické práce při doměřování profilů**

 Pro zpracování dokumentace pro vyhlášení záplavových území Jickovického potoka bylo použito geodetické zaměření toku provedené v rámci zpracování TPE v roce 2018, kterou vyhotovil Ing. Martin Klainer.

 Výškopis terénu mimo geodeticky zaměřené body byl převzat z vrstevnic mapy ZABAGED 1:10000 a DMR-5G, případně doměřen metodou RTK pomocí GNSS. Pro výpočet rozlivu záplavových území byl mimo geodeticky zaměřenou část použit digitální model reliéfu 5G.

## **2.5. Objekty v korytě vodního toku, případně v jeho inundaci**

Seznam objektů je uveden v následující tabulce. Výšky dna, břehů a vypočtených hladin pro jednotlivé Q<sup>n</sup> jsou uvedeny v příloze 3. Čísla objektů a profilů převzata z TPE. Objektové profily očíslovány indexy a, b (pod objektem, nad objektem). Případné přidané profily pro výpočet jsou označeny písmenkovým indexem.

# **říční km popis** 1.760 - 1.766 O4P - lesní přejezd 2.323 - 2.327 O5P - přejezd 2.606 - 2.610 O6P - betonový lesní mostek 2.733 - 2.738 O7M - most do lesa

## **Silniční mosty (M) a cestní přejezdy (P)**

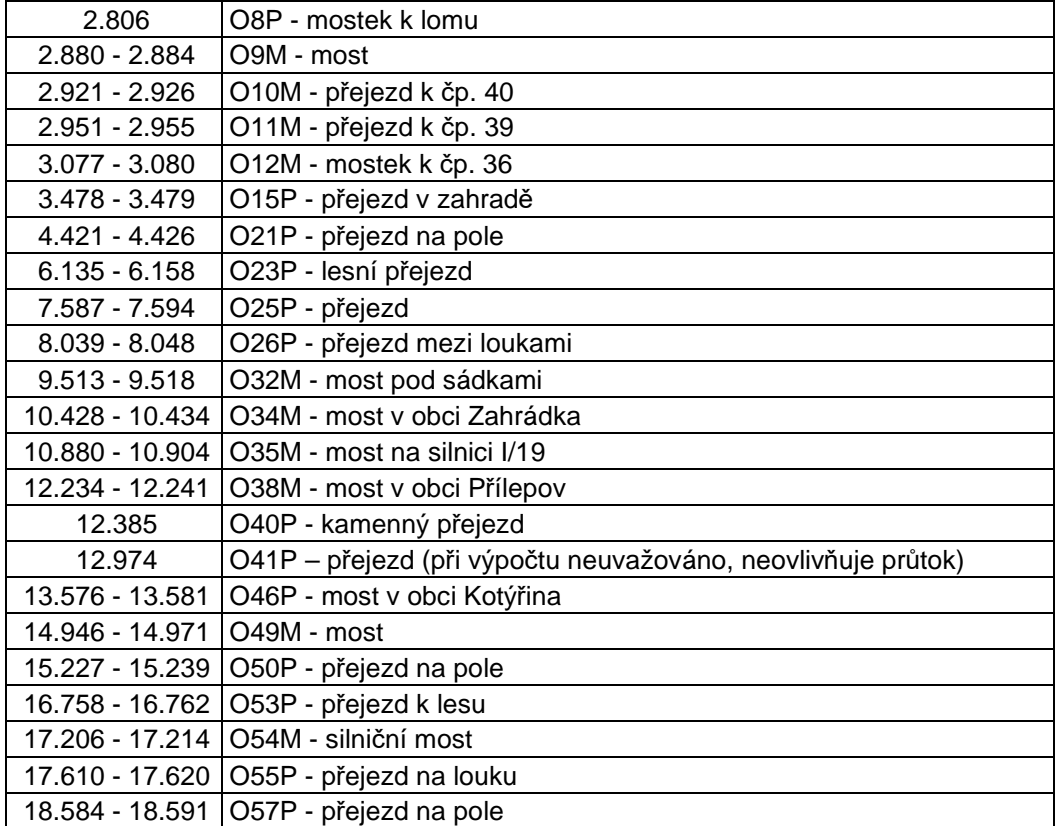

#### **Lávky (L)**

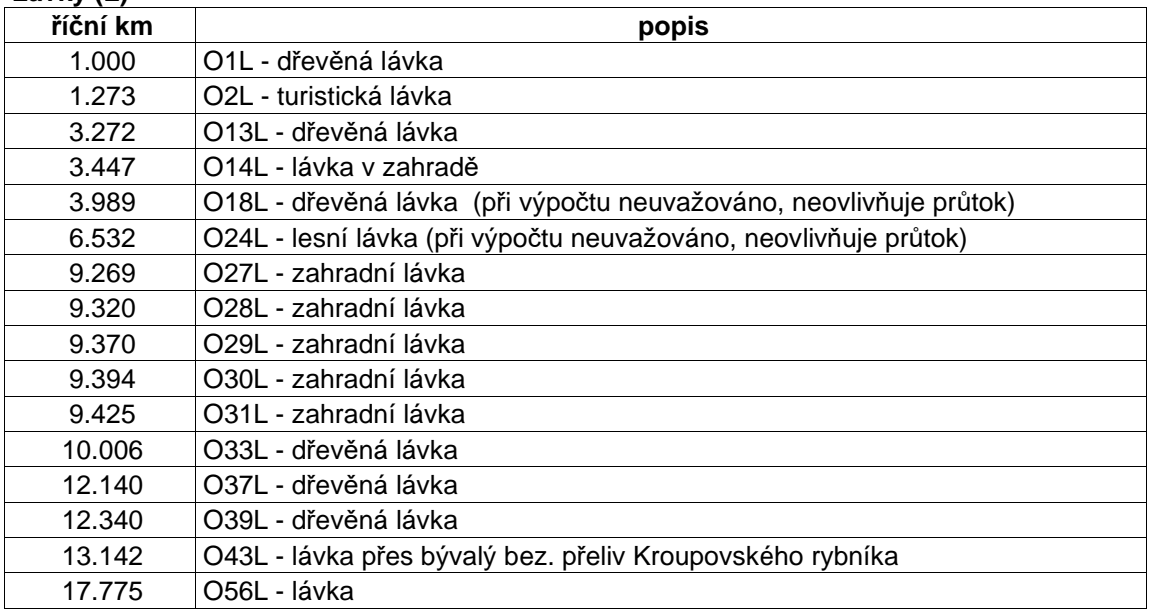

## **Zakryté úseky (Z)**

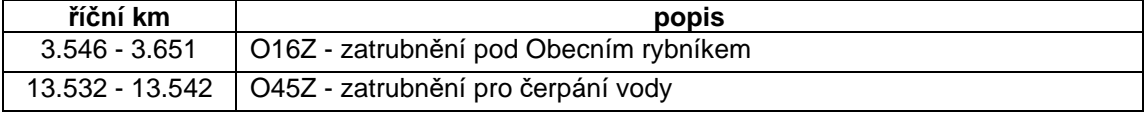

## **Rozdělovací objekty (R), jezy (J) a stupně (S)**

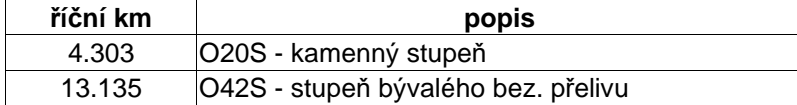

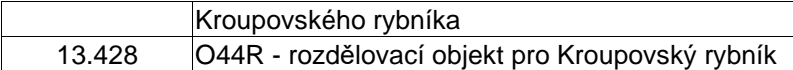

#### **Hráze a funkční objekty průtočných vodních nádrží (H)**

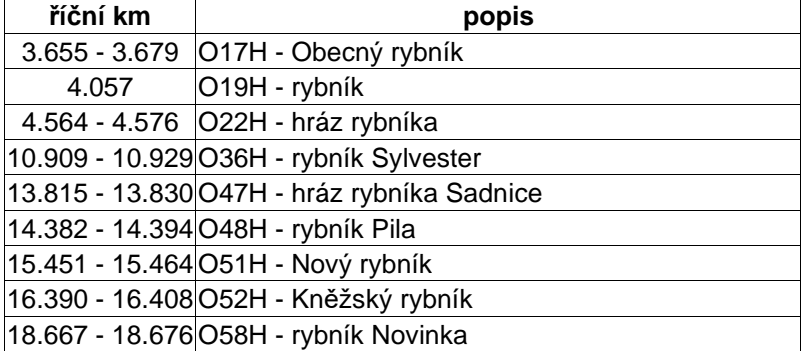

**Brody (B)**

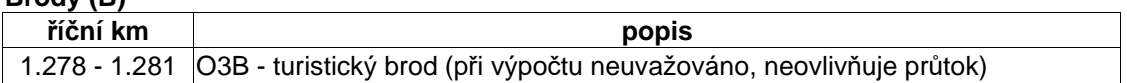

## **2.6. Hydraulický výpočet velkých vod**

#### **Hydrologické poměry**

 Jickovický potok se řadí mezi vodní toky dešťovo-sněhového typu. Hydrologické poměry povodí se vyvíjejí v závislosti na hlavních činitelích utvářejících vodní poměry, tj. na srážkách, geomorfologii, geologické skladbě a půdním krytu.

Část vody je kanálem odváděna z rybníku Silvestr skrze chovné rybníky do potoka Sobík.

 Pro zpracování byly použity základní hydrologické údaje dle ČSN 75 1400 za úplatu poskytnuté od Českého Hydrometeorologického ústavu v pěti profilech. Údaje poskytl ČHMÚ pod č.j. CHMI/521/449/2019 ze dne 9.12.2019. Kopie jsou přiloženy jako příloha č. 1.

Jedná se o profily:

- 1) ř. km 0.00 (ústí do Vltavy) plocha povodí 39.89 km<sup>2</sup>
- 2) ř. km 3.32 (nad přítokem ze Štěpnice) plocha povodí 33.18 km<sup>2</sup>
- 3) ř. km 7.73 (nad ústím Sobědražského potoka) plocha povodí 22.46 km<sup>2</sup>
- 4) ř. km 12.23 (nad ústím Mlázovského potoka) plocha povodí  $13.52 \text{ km}^2$
- 5) ř. km 16.91 (nad Knežským rybníkem) plocha povodí 2.45 km<sup>2</sup>

 Pro výpočet velkých vod v celé délce zájmového úseku toku byly údaje ČHMÚ rozděleny do dílčích úseků podle významnějších přítoků. Rozdělení průtoků do dílčích úseků bylo provedeno v závislosti na ploše povodí kvadratickou interpolací z profilů s údaji ČHMÚ. Průtoky v dílčích úsecích toku jsou uvedeny v následující tabulce :

| Úsek                                                      | Staničení        | Plocha<br>povodí | $\bf Q_5$                              | $\mathbf{Q}_{20}$                      | $\mathbf{Q}_{100}$                     | $\mathbf{Q}_{\mathbf{500}}$ |
|-----------------------------------------------------------|------------------|------------------|----------------------------------------|----------------------------------------|----------------------------------------|-----------------------------|
|                                                           | [km]             | $[km^2]$         | $\left[\mathrm{m}^3/\mathrm{s}\right]$ | $\left[\mathrm{m}^3/\mathrm{s}\right]$ | $\left[\mathrm{m}^3/\mathrm{s}\right]$ | $[m^3/s]$                   |
| ústí - přítok ze Skalice                                  | $0 - 1.79$       | 39.89            | 14.9                                   | 24.9                                   | 39.3                                   | 56.7                        |
| přítok ze Skalice - přítok ze Štěpnice                    | $1.79 - 3.33$    | 37.76            | 14.15                                  | 23.55                                  | 37.11                                  | 53.13                       |
| přítok ze Štěpnice - přítok od Slabšic                    | $3.30 - 4.63$    | 33.18            | 12.8                                   | 21.6                                   | 34.3                                   | 49.5                        |
| přítok od Slabšic - Sobědražský potoke                    | $4.63 - 7.83$    | 30.82            | 12.11                                  | 20.66                                  | 33.02                                  | 48.14                       |
| Sobědražským potok - pod hrází rybníka<br>Berník          | $7.83 - 8.87$    | 22.46            | 9.41                                   | 16.4                                   | 26.9                                   | 40.4                        |
| pod hrází rybníka Berník - pod hrází<br>rybníkem Sylvestr | $8.87 - 10.82$   | 20.89            | 8.89                                   | 15.51                                  | 25.56                                  | 38.48                       |
| pod hrází rybníka Sylvestr - Mlázovský<br>potok           | $10.82 - 12.19$  | 19.59            | 8.46                                   | 14.79                                  | 24.46                                  | 36.87                       |
| Mlázovský potokem - nad rybníkem<br>Sanice                | 12.19 - 14.30    | 13.32            | 6.58                                   | 11.7                                   | 19.7                                   | 29.6                        |
| rybníkem Sanice - přítok z Planin                         | $14.30 - 15.84$  | 10.65            | 5.82                                   | 10.56                                  | 17.88                                  | 26.81                       |
| přítok z Planin - nad Kněžským rybníkem                   | $15.84 - 16.63$  | 6.70             | 4.49                                   | 8.54                                   | 14.55                                  | 21.81                       |
| nad Kněžským rybníkem - přítok od<br>Hůrky                | $16.63 - 18.11$  | 2.45             | 2.19                                   | 4.42                                   | 7.56                                   | 11.4                        |
| přítok od Hůrky – pramen rybník<br>Novinka                | $18.11$ – pramen | 0.37             | 0.39                                   | 0.81                                   | 1.38                                   | 2.09                        |

*Jickovický potok – n-leté průtoky*

## **Hydraulický model**

 Pro hydraulické modelování zájmového území byl použit výpočetní software HEC-RAS v. 5.0.7.

 Program byl vyvinut inženýry armády Spojených států Amerických (USACE – U.S.Army Corps of Engineers) v jejich hydrologickém inženýrském centru (Hydrologic Engineering Center (HEC)), které bylo založeno v roce 1964. Samotná zkratka HEC-RAS pochází z anglického názvu Hydrologic Engineering Center's River Analysis System.

 Program je vyvinut pro jednorozměrný hydraulický výpočet celé říční sítě a komplexní modelování povrchových vodních toků. HEC-RAS umožňuje čtyři jednodimenzionální říční analýzy proudění v otevřených korytech: výpočet ustáleného nerovnoměrného proudění; výpočet neustáleného nerovnoměrného proudění; analýza transportu sedimentů a analyzování kvality vody. Program dokáže modelovat proudění v objektech na toku (mosty, lávky), jezech a podélných objektech (protipovodňové zdi) (zde se nevyskytují). Pro řešení hydraulické funkce objektů na toku (propustky, mosty a jezové objekty) lze použít několik způsobů režimu proudění (volná hladina, zatopený vtok, přelévající se mostní objekt atd.). V případě proudění s volnou hladinou jsou k dispozici 4 metody postupu výpočtu: modifikovaná Bernoulliho rovnice (energetická rovnice), rovnice pohybová, Yarnellova empirická rovnice a metoda WSPRO. Pohybová a Yarnellova rovnice umožňují navíc modelovat vliv pilířů zasahujících do průtočného profilu. Pohybová rovnice umožňuje i zahrnout vliv úhlu mostu ke směru proudění. Při výpočtu lze rovněž uvažovat případ naplavených překážek na pilířích a tvorbu výmolů ve dně profilu. Při výpočtu nebylo uvažováno případné ucpání objektových profilů splavenými naplaveninami.

 HEC-RAS umožňuje také simulaci okružních říčních systémů a toků, které se rozdělují na více koryt. Ustálené i neustálé proudění je možno modelovat jak v režimu bystřinném, říčním nebo smíšeném. V řešeném případě byl použit režim proudění smíšeného.

#### **Použité metody výpočtu**

 Model byl sestaven pro celé koryto Jickovického potoka. Pro výpočet byl použit 1D model v příčných profilech.

 Výpočet ustáleného proudění je založen na výpočtu nerovnoměrného proudění v otevřených korytech po úsecích. Při výpočtu se příčný profil rozdělí na koryto, které se v programu uživatelsky označí, a na zbývající levou a pravou zátopovou oblast. Výpočet průběhu hladiny je založen na jednorozměrném řešení Bernoulliho rovnice (Bernoulliho rovnice je vztah užívaný v mechanice tekutin, který odvodil Daniel Bernoulli a který vyjadřuje zákon zachování mechanické energie pro ustálené proudění ideální kapaliny). Energetické ztráty jsou řešeny přibližně jako ztráty třením podle Manningovy rovnice a lokální ztráty jsou definovány pomocí koeficientů smrštění a expanze.

 Výpočet je prováděn v zadaných příčných profilech, a to iterováním po jednotlivých úsecích.

 Program po zadání výchozích hodnot stanoví v následujícím profilu předpokládanou hladinu, kterou nastaví stejnou jako v předchozím profilu, a provede výpočet. Pokud je nově vypočtená hladina v definované odchylce od předchozí, a nachází se pod nebo nad kritickou hladinou (rozhoduje se podle zvoleného typu režimu) považuje ji za správnou a pokračuje dalším profilem (při bystřinném proudění postupuje po proudu, při říčním protiproudu, při smíšeném proudění provede oba postupy). V případě, že vypočtená hladina není v dopustné odchylce, program pokračuje v iteracích (do nastaveného počtu) a pokud ani poté nedojde k přijatelnému výsledku, ohlásí chybu a pokračuje ve výpočtech s použitím kritické hladiny. Důvodů pro chybu může být několik: příliš velká vzdálenost mezi profily, malý počet iterací, nebo zvolení špatného druhu proudění. Přílišnou vzdálenost profilů lze vyřešit jejich zhuštěním, respektive interpolací. Špatně zvolený režim proudění lze řešit pomocí smíšeného režimu proudění, kdy se použije nejdříve říční proudění a v problémových místech následně proudění bystřinné.

### **Postup výpočtu**

 Program HEC-RAS byl použit pro modelování hladin při ustáleném stavu s cílem získat představu o chování vody při průchodu n-letých povodňových vod. Výpočty byly provedeny pro n-leté průtoky Q5, Q<sup>20</sup> Q<sup>100</sup> a Q500. Transformace povodňové vlny nebyla řešena, transformace a redukce v retenčních prostorách nebyly uvažovány. S ohledem na zpracovávaný rozsah toto řešení postačuje.

 Hydraulický model pro výpočet byl sestaven z příčných řezů, které jsou přibližně kolmé na osu toku (nebo směr údolí). Profily byly získány z bodů geodetického zaměření terénu. V některých místech (například pro správné modelování objektů) bylo nutné síť profilů zahustit (pro správné modelování mostních objektů jsou zapotřebí 4 příčné profily). Hodnoty drsnosti byly zadány podle fotodokumentace, respektive dle prohlídky v terénu, odpovídajícím Manningovým součinitelem *n* v závislosti na typu povrchu, sklonu a místních podmínkách. Hodnoty pro určitý typ povrchu byly převzaty z manuálu k programu HEC-RAS (dle doporučení USACE).

 Při aplikaci výsledků výpočtu je nutno si uvědomit, že přírodní třírozměrný v čase proměnný děj je popisován stacionárním jednorozměrným (1D) matematickým výpočtem s použitím mnoha zjednodušujících předpokladů a odhadů. Přesnost výpočtu je limitována zejména hustotou příčných profilů použitých k výpočtu a odhadem drsnostního součinitele. Nejsou zde postiženy jevy běžně se vyskytující při povodních – hladina v inundaci nemusí být v jednom příčném profilu stejná jako v korytě, v obloucích dochází k příčnému převýšení hladiny, hladina je rozvlněná, atd. Při výpočtu nebylo v úseku pod rybníkem Sylvestr uvažováno, že část povodňové vlny odteče vedlejším korytem do chovných rybníků.

Uvažovalo se, že převážná část vody se po podtečení silnice I/19 vrátí do hlavního koryta, a to převážně z důvodu, že se nedá přesně určit, jaké procento vody odteče do vedlejšího koryta.

 Výpočet je proveden pro ideální stav koryta. Není započítáno ucpání průtočného profilu plaveným materiálem, které hrozí zejména v mostních profilech.

Vliv na proudění má i sezónní stav vegetačního pokryvu.

 Výsledky tohoto výpočtu nejsou neměnné. Může dojít ke změnám vlivem zpřesnění topografických podkladů, změny hydrologických údajů, použitím přesnějších výpočetních modelů, nebo vlivem změn v průtočném profilu toku.

## **Výpočet povodňového ohrožení**

 Výpočet povodňového ohrožení byl proveden dle postupu popsaného v příloze č. 1 k vyhlášce 79/2019 Sb. Jednalo se o tyto kroky:

- a) výpočet intenzity povodně. Vzhledem k tomu, že byl pro výpočet velkých vod použit 1D model, byla rychlost v oblastech mimo koryto toku projektována s přihlédnutím na tvar koryta, průběh terénu a velikost vypočteného rozlivu. Intenzita povodně se použila pro všechny uvažované n-leté průtoky. Výsledem je rastrová mapa pro každý uvažovaný n-letý průtok.
- b) stanovení povodňového ohrožení kombinací map intenzit povodně byla sestavena mapa ohrožení.

## **Stanovení aktivní zóny záplavového území**

 Stanovení aktivní zóny záplavového území bylo provedeno podle pokynů vyhlášky 79/2019 Sb., § 6. K návrhu stanovení záplavového území se využily podklady pro zpracování návrhu záplavových území – mapy povodňového nebezpečí a mapa povodňového ohrožení.

Aktivní zóna záplavového území zahrnuje tyto plochy:

- a) vlastního koryta vodního toku v šířce definované břehovými čarami,
- b) všech souvisejících vodních toků, derivačních či jiných kanálů a zaústění přítoků hlavního toku v šířce určené břehovými čarami,
- c) území mezi břehovými čarami a linií stavby vodního díla na ochranu před povodněmi podél vodního toku,
- d) další vymezené na mapě povodňového ohrožení jako vysoké ohrožení,
- e) další vymezené na mapě povodňového ohrožení jako střední ohrožení v místech, kde je současně pro povodně s dobou opakování 5, 20 nebo 100 let splněna některá z těchto podmínek:
	- a. hloubka vody je větší nebo rovna 1,5 m,
	- b. výslednice vektoru rychlosti proudění vody je větší nebo rovna 1,5 m/s, nebo
	- c. součin hodnoty hloubky vody a výslednice vektoru rychlosti proudění vody je větší nebo roven  $0.75 \text{ m}^2/\text{s}$
- f) vyvýšených území vymezených na mapě povodňového ohrožení jako nízké a střední ohrožení uvnitř jednotlivých ploch vymezených podle písmen a) až e)

Aktivní zóna záplavového území byla stanovena dle výše uvedených bodů. V případě, že se břehové čáry se výrazně výškově odlišují od průběhu toku (kolmá skála, několik desítek metrů vysoké břehy), byla aktivní zóna upravena dle průběhu vysokého ohrožení na mapě povodňového ohrožení. Toto omezení bylo provedeno převážně v lesních oblastech dolního toku a v lučních oblastech horního toku, kde je i teoretický průtok pro Q<sup>n</sup> prakticky zanedbatelný. V ostatních oblastech bylo určení aktivní zóny provedeno dle výše uvedených bodů *a* až *f*.